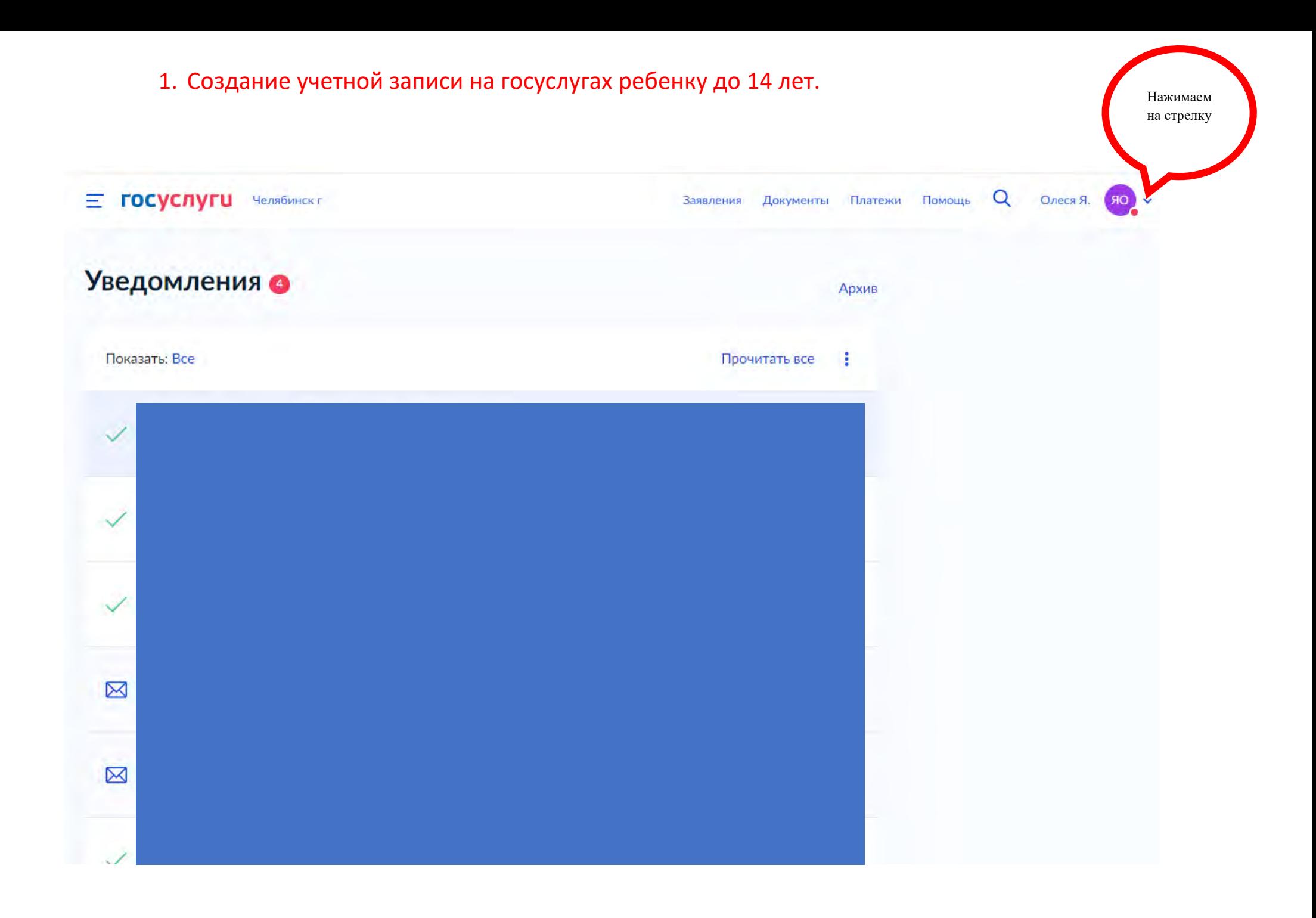

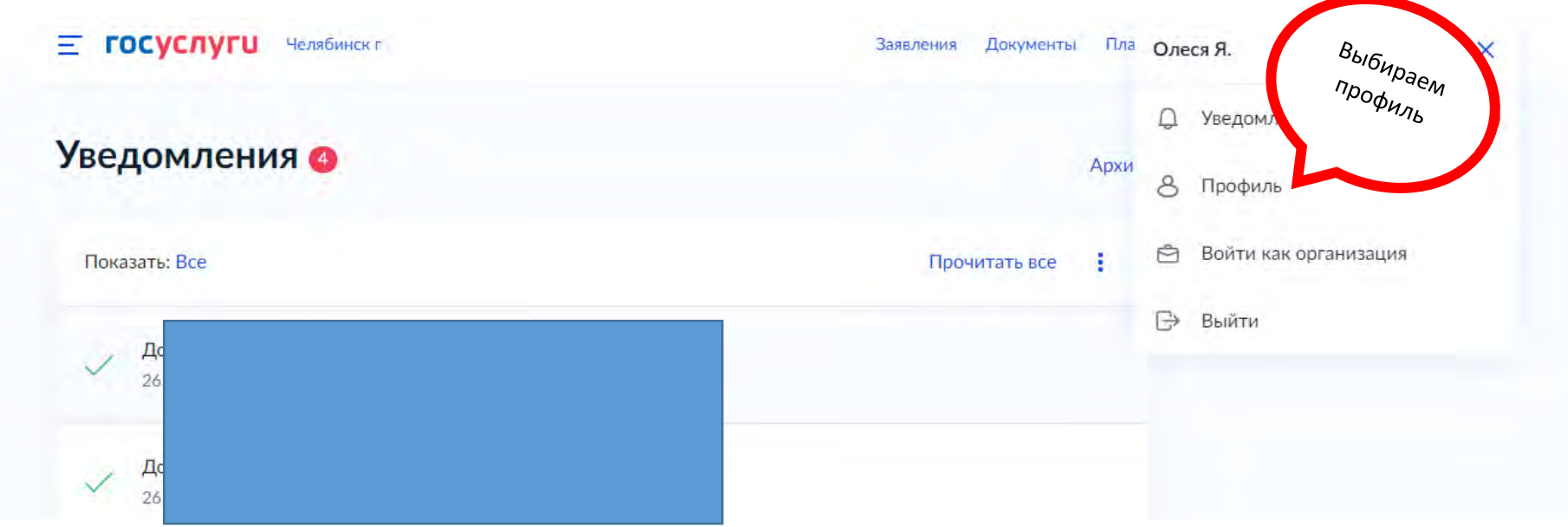

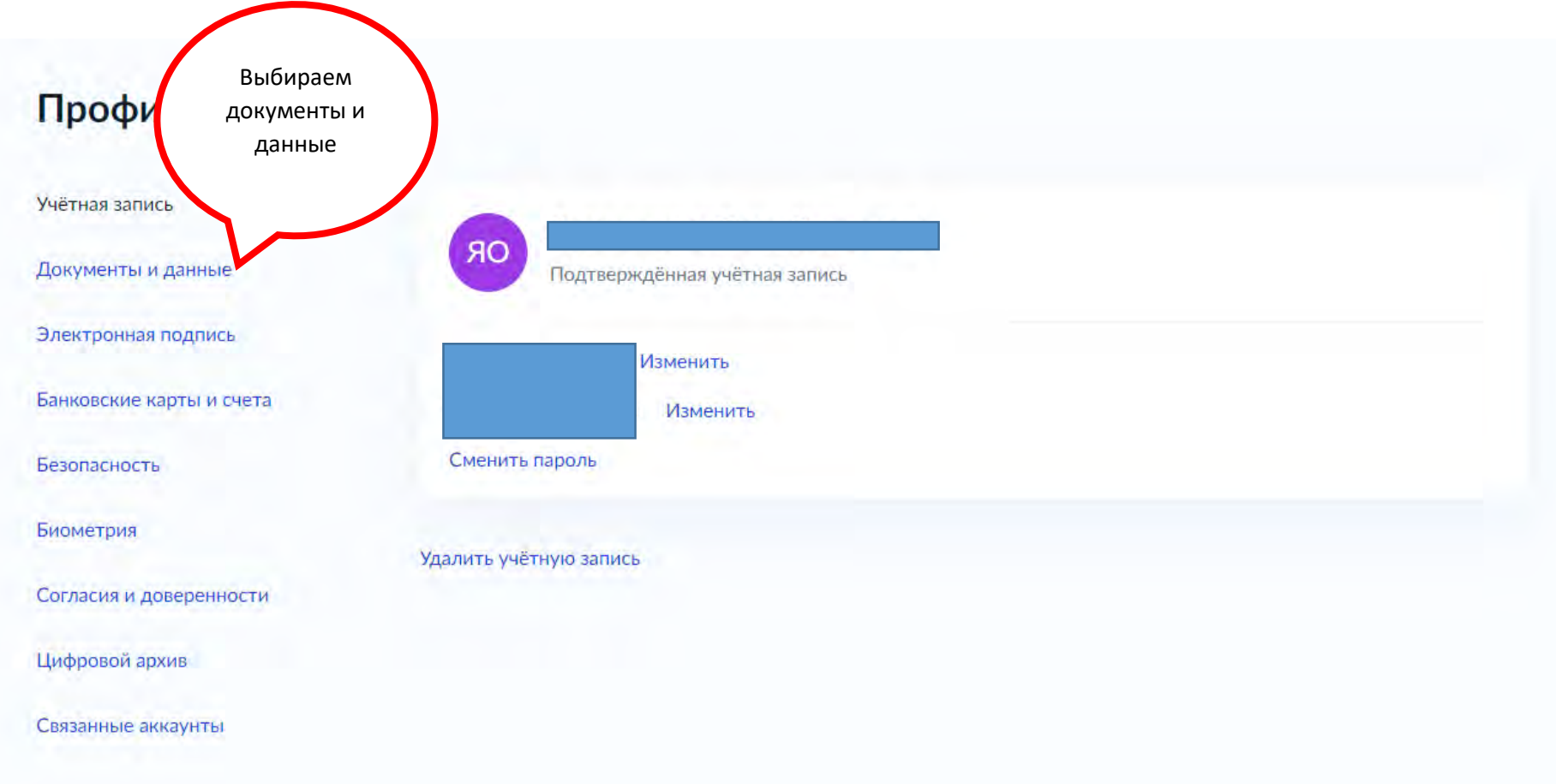

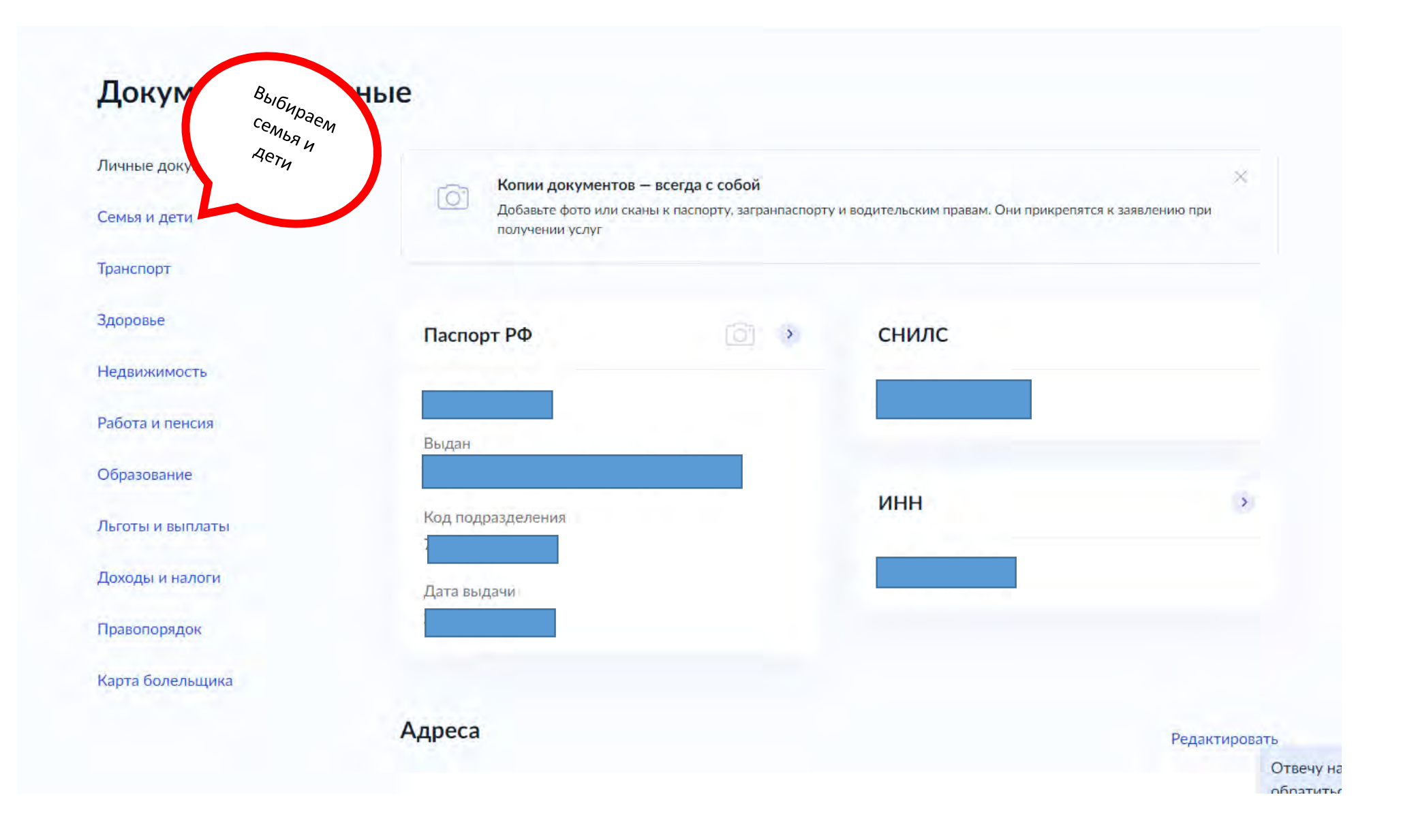

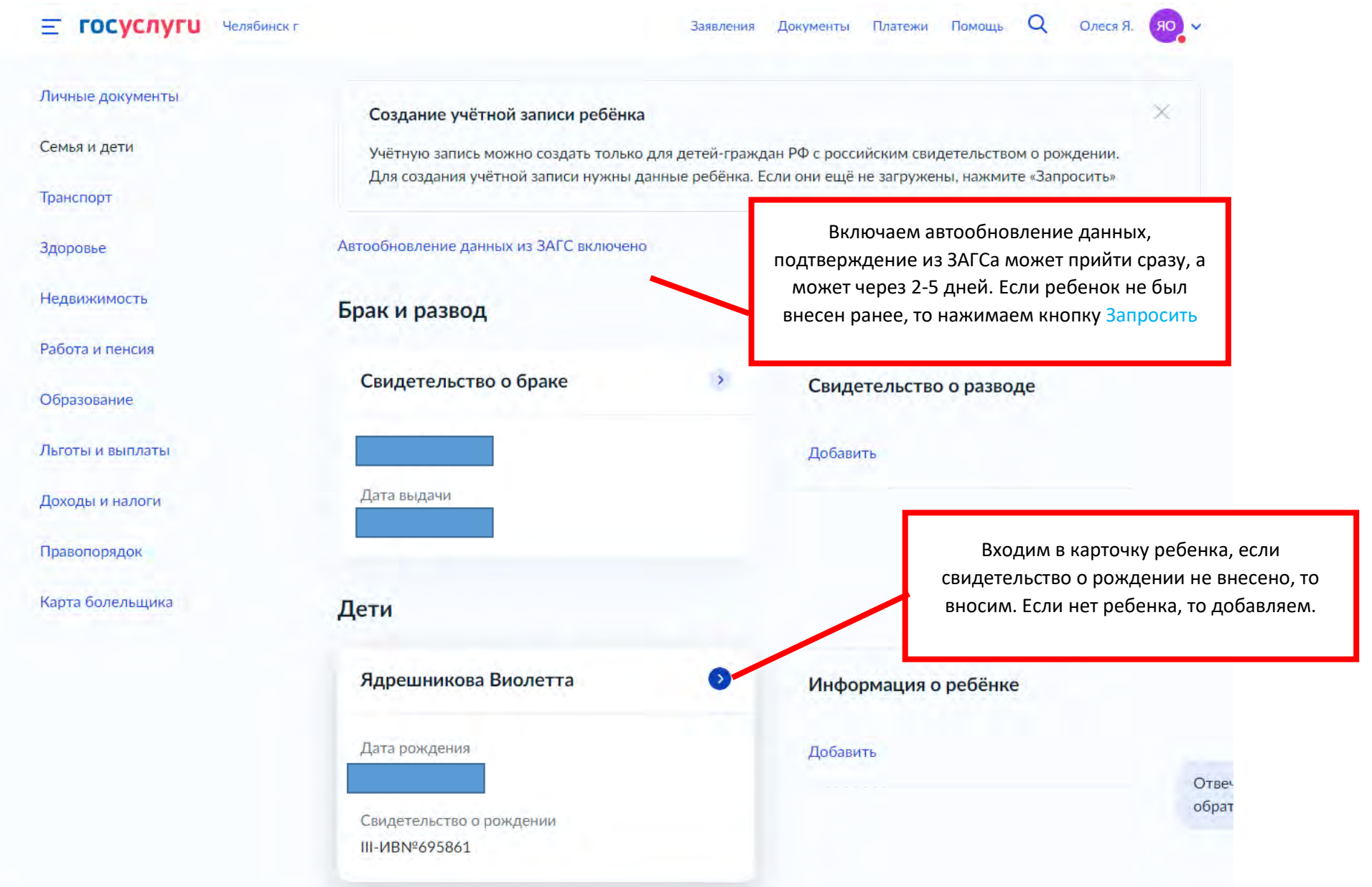

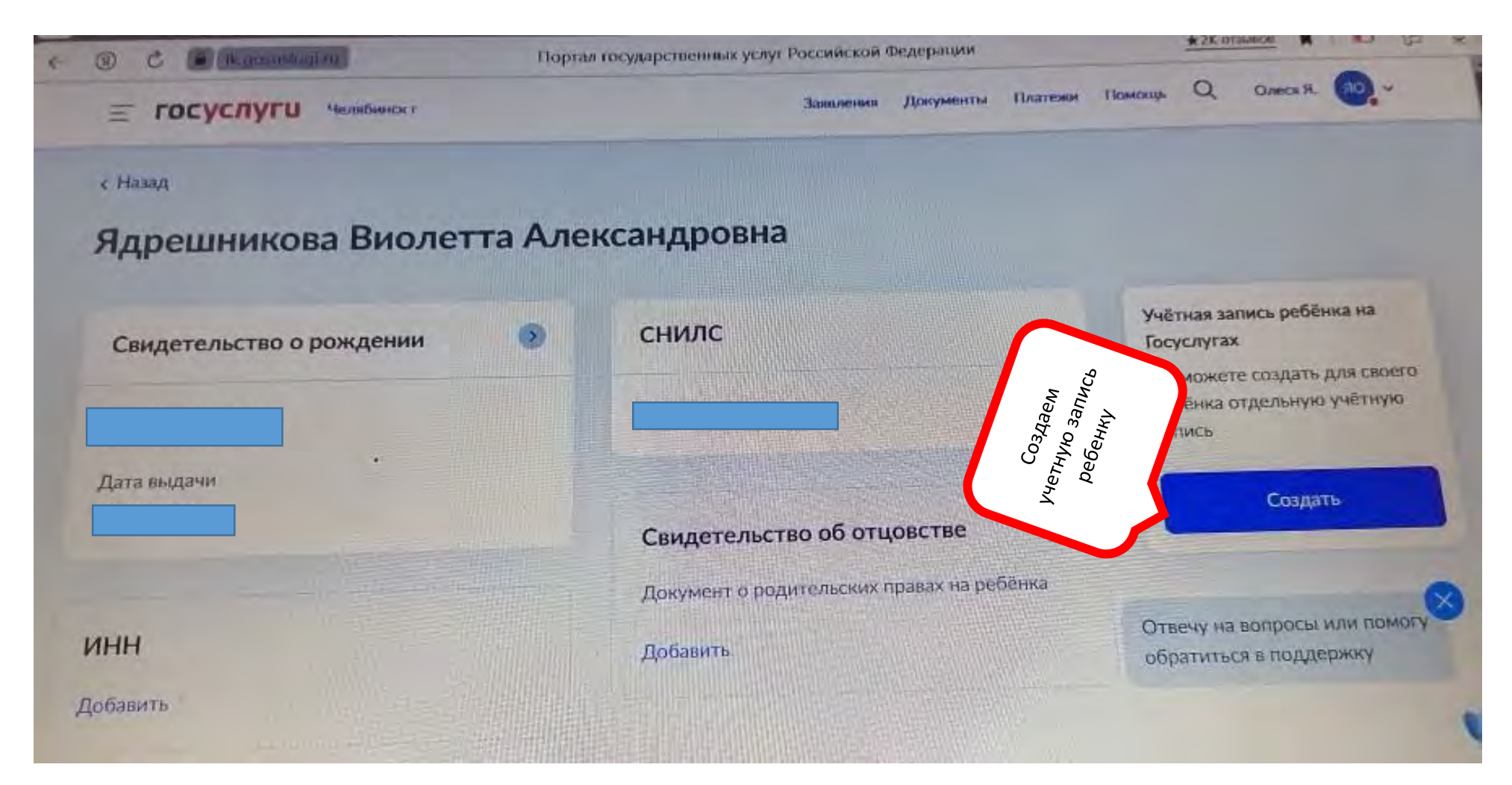

Для создания учетной записи необходима будет электронная почта – не должна быть привязана к другой учетной записи или номер мобильного телефона ребенка. На указанную электронную почту придет письмо с подтверждением регистрации на госуслугах, надо будет пройти по ссылке в письме. Если указали номер телефона, то надо будет ввести цифры, которые придут СМС сообщением.